# **APLIKASI PELAYANAN INFORMASI PENDAFTARAN PADA BIMBINGAN BELAJAR GANESHA OPERATION UNIT BURLIAN KM 9 BERBASIS WEBSITE**

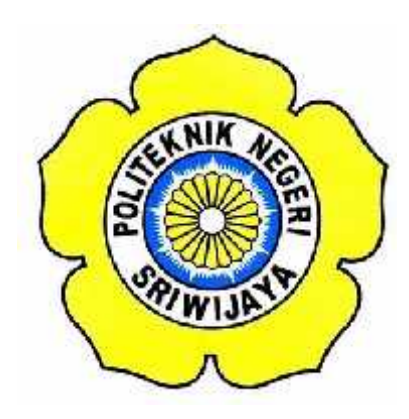

### **LAPORAN AKHIR**

**Disusun untuk memenuhi syarat menyelesaikan Pendidikan Diploma III Jurusan Manajemen Informatika Politeknik Negeri Sriwijaya**

**Oleh:**

**Rahmi 0616 3080 0617**

**JURUSAN MANAJEMEN INFORMATIKA POLITEKNIK NEGERI SRIWIJAYA PALEMBANG 2019**

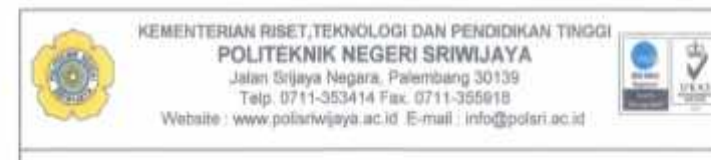

#### LEMBAR PENGESAHAN LAPORAN AKHIR (LA)

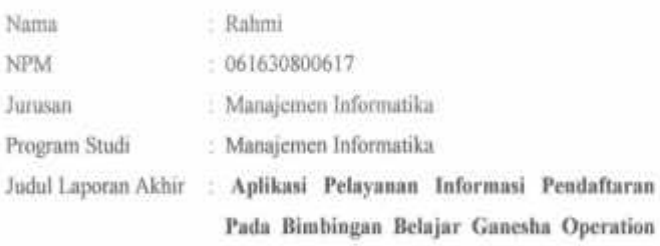

Telah diujikan pada Ujian Laporan Akhir tanggal 17 Juli 2019

Unit Burlian Km 9 Berbasis Website

Dihadapan Tim Penguji Jurusan Manajemen Informatika

Politeknik Negeri Sriwijaya

Palembang, Juli 2019

Tim Pembimbing:

Pembimbing 1,

Muhammad Aris Ganiards, S.St., MT<br>NIP. 198101142012121001

Penpimbing II.

Desi Apriyanty, SE, M.Si<br>NIP. 197304292005012001

Mengetahui, Ketua Jurusan Manajemen Informatika

Indra Satriad, S.T., M.Kom.<br>NIP. 197211162000031002

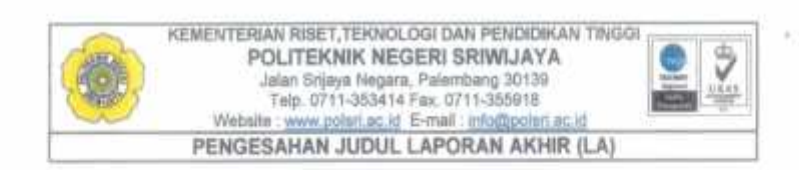

#### Lembar Pengesahan Judul Laporan Akhir

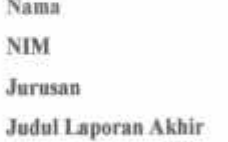

: 061630800617

: Rahmi

: Manajemen Informatika

:Aplikasi Pelayanan Informasi Pendaftaran pada Bimbingan Belajar Ganesha Operation Unit Burlian KM 9 Berbasis Website.

Palembang, 9 April 2019

Tim Pembimbing:

Pembimbing I,

Pembimbing

Muhammad Aris Ganiardi, S.Si., MT NIP. 198101142012121001

Desi Aprivanty SE, M.Si NIP. 197304292005012001

Mengetahui, Ketua Jurusan Manajemen Informatika

Indra Satriadi, X.T., M.Kom.<br>NIP. 197211162000031002

### **KATA PENGANTAR**

| ينسسم إِذَانِ الْأَيْرَ الْتَجَمَعَ الْمُدَّبَّةِ مِنْ مِنْهِمْ Puji syukur penulis panjatkan kepada Tuhan Yang Maha Esa Allah SWT yang telah melimpahkan rahmat, taufik serta hidayah-Nya sehingga kami dapat melaksanakan Laporan Akhir yang berjudul " APLIKASI PELAYANAN INFORMASI PENDAFTARAN PADA BIMBINGAN BELAJAR GANESHA OPERATION UNIT BURLIAN KM 9 BERBASIS WEBSITE" ini dengan tepat waktu dan tanpa adanya halangan yang berarti.

Laporan Akhir ini disusun berdasarkan apa yang telah kami lakukan pada saat dilapangan yakni bertempat di Bimbingan Belajar Ganesha Operation Unit Burlian Km 9 Palembang yang beralamat di Jln.Kolonel H.Burlian Km 9,Kebun Bunga,Sukarami, Palembang, Sumatera Selatan. Dengan waktu pelaksanaan dari tanggal 1 April – 30 Mei 2019.

Laporan Akhir ini disusun untuk memenuhi kurikulum dalam menyelesaikan pendidikan Diploma III Jurusan Manajemen Informatika Politeknik Negeri Sriwijaya Palembang. Dalam kesempatan ini juga, penulis mengucapkan terimakasih yang sebesar-besarnya kepada semua pihak yang telah mendukung dan membantu dalam penyusunan laporan akhir ini khususnya kepada:

- 1. Bapak Dr. Ing. Ahmad Taqwa, M.T. selaku Direktur Politeknik Negeri Sriwijaya Palembang .
- 2. Bapak Carlos RS, S.T., M.T. selaku Pembantu Direktur I Politeknik Negeri Sriwijaya Palembang.
- 3. Bapak Aladin, S.E., M.Si., Ak., Ca. selaku Pembantu Direktur II Politeknik Negeri Sriwijaya Palembang.
- 4. Bapak Ir. Irawan Rusnadi, M.T. selaku Pembantu Direktur III Politeknik Negeri Sriwijaya Palembang.
- 5. Bapak Drs. Zakaria, M.Pd. selaku Pembantu Direktur IV Politeknik Negeri Sriwijaya Palembang.
- 6. Bapak Indra Satriadi, S.T., M.Kom. selaku Ketua Jurusan Manajemen Informatika Politeknik Negeri Sriwijaya Palembang.
- 7. Bapak Sony Oktapriandi, S.Kom., M.Kom. selaku Kaprodi DIV Jurusan Manajemen Informatika Politeknik Negeri Sriwijaya Palembang.
- 8. Bapak Meivi Kusnandar, S.Kom., M.Kom. selaku sekretaris Jurusan Manajemen Informatika Politeknik Negeri Sriwijaya Palembang.
- 9. Bapak Muhammad Aris Ganiardi, S.Si., MT. selaku Dosen Pembimbing I Laporan Akhir di Politeknik Negeri Sriwijaya yang telah memberikan bimbingan, bantuan dan arahan kepada kami dalam penyusunan Laporan Akhir ini..
- 10. Ibu Desi Apriyanty, S.E., M.Si. selaku Dosen Pembimbing II Laporan Akhir di Politeknik Negeri Sriwijaya yang telah memberikan bimbingan, bantuan dan arahan kepada kami dalam penyusunan Laporan Akhir ini.
- 11. Ibu Puji Agustina, S.Pd. selaku Kepala Unit ganesha operation unit burlian km 9 Palembang.
- 12. Kedua orang tua tercinta yang senantiasa memberikan doa dan semangat, dukungan serta saran yang sangat bermanfaat agar terus melakukan yang terbaik.

Penulis berharap semoga laporan ini dapat bermanfaat khususnya bagi kami dan bagi mahasiswa Politeknik Negeri Sriwijaya Jurusan Manajemen Informatika pada umumnya serta dapat memberikan masukan pikiran dalam rangka meningkatkan mutu dalam pembelajaran.

Penulis menyadari bahwa dalam penulisan Laporan Akhir ini masih terdapat kesalahan dan kekurangan, untuk itu penulis mengharapkan kritik dan saran yang bersifat membangun dari semua pihak demi kesempurnaan penulis yang akan datang.

Palembang, Juli 2019

Penulis

#### **ABSTRAK**

Ganesha Operation unit burlian km 9 merupakan salah satu bimbingan belajar yang ada di kota Palembang. Saat ini Ganesha Operation unit burlian km 9 memiliki sistem pendaftaran secara manual, dimana calonsiswa dan orang tua siswa harus datang langsung ke tempat bimbingan belajar untuk mencari informasi pendaftaran,biaya pendaftaran dan paket bimbingan belajar yang ada. Melihat hal ini penulis ingin membuat suatu aplikasi pelayanan informasi pendaftaran membantu dan mempermudah calon siswa dan orang tua siswa dalam mendapatkan informasi mengenai pendaftaran, biaya, dan paket bimbingan belajar. Berdasarkan permasalahan di atas maka perlu dirancang suatu aplikasi yang menggunakan bahasa pemprograman *PHP,sublime* sebagai media untuk menuliskan *coding*, *PhpMyAdmin* sebagai media penyimpanan database,*microsoft visio*sebagai media untuk mendesain tampilan diagram.Dengan dibuatnya aplikasi ini, penulis berharap aplikasi ini dapat mempermudah calon siswa dan orangtua siswa dalam mendapatkan informasi pendaftaran, biaya pendaftaran, dan paket bimbingan belajar yang dapat langsung dicetak.

Kata Kunci: Aplikasi, Pelayanan, Informasi, Pendaftaran.

### **ABSTRACT**

Ganesha Operation burlian km 9 unit is one of the tutoring in Palembang. At present, the Ganesha Operation Unit Burlian 9 has a manual registration system, where prospective students and parents must come directly to the tutoring place to look for registration information, registration fees and existing tutoring packages. Seeing this, the writer wants to make an application for registration information service help and facilitate prospective students and parents of students in getting information about registration, fees, and tutoring packages. Based on the above problems, it is necessary to design an application that uses *PHP* programming language, *sublime* as a medium for writing coding, *PhpMyAdmin* as a database storage media, *Microsoft Visio* as a medium for designing diagram displays. With the making of this application, the authors hope this application can facilitate prospective students and parents of students in getting registration information, registration fees, and tutoring packages that can be directly printed.

Keywords: Application, Service, Information, Registration.

# *MOTTO DAN PERSEMBAHAN*

### *Motto:*

*" Dan kami jadikan di depan mereka penghalang, juga di belakang mereka, dan kami tutup (mata) mereka, sehingga mereka tidak dapat melihat "*

> *(Q.S. Yaasiin: 9) Ku Persembahkan Kepada:*

- *Kedua Orangtuaku, tersayang dan tercinta Nuraidah dan almarhum bapak ku Zulkipli, terimakasih atas usaha dan doa-doa yang selalu kalian berikan kepada ku dan terima kasih sudah menjadi penyemangat dan alasanku untuk tetap berjuang*
- *Kakak-Kakakku,yang selalu mengganggu dan menyemangatiku*
- *Teman diskusi dan begadangku, Risqi. Terimakasih atas kehadiranmu, yang selalu menjadi tempat ku berbagi, berkeluh kesah, sekaligus tempat mengadu atas susah senang dalam menyelesaikan laporan akhir ini*
- *Bapak M.Aris Garniardi S.Si, M.T sebagai dosen pembimbing I*
- *Ibu Desi Apriyanty, S.E., M.Si sebagai dosen pembimbing II*
- *Semua Teman-Temanku dikelas 6.IB 2016*
- *Semua Pegawai Ganesha Operation unit burlian km 9 Palembang*
- *Semua Teman-Teman Dan Adik-Adik Bidikmisi POLSRI.*

# **DAFTAR ISI**

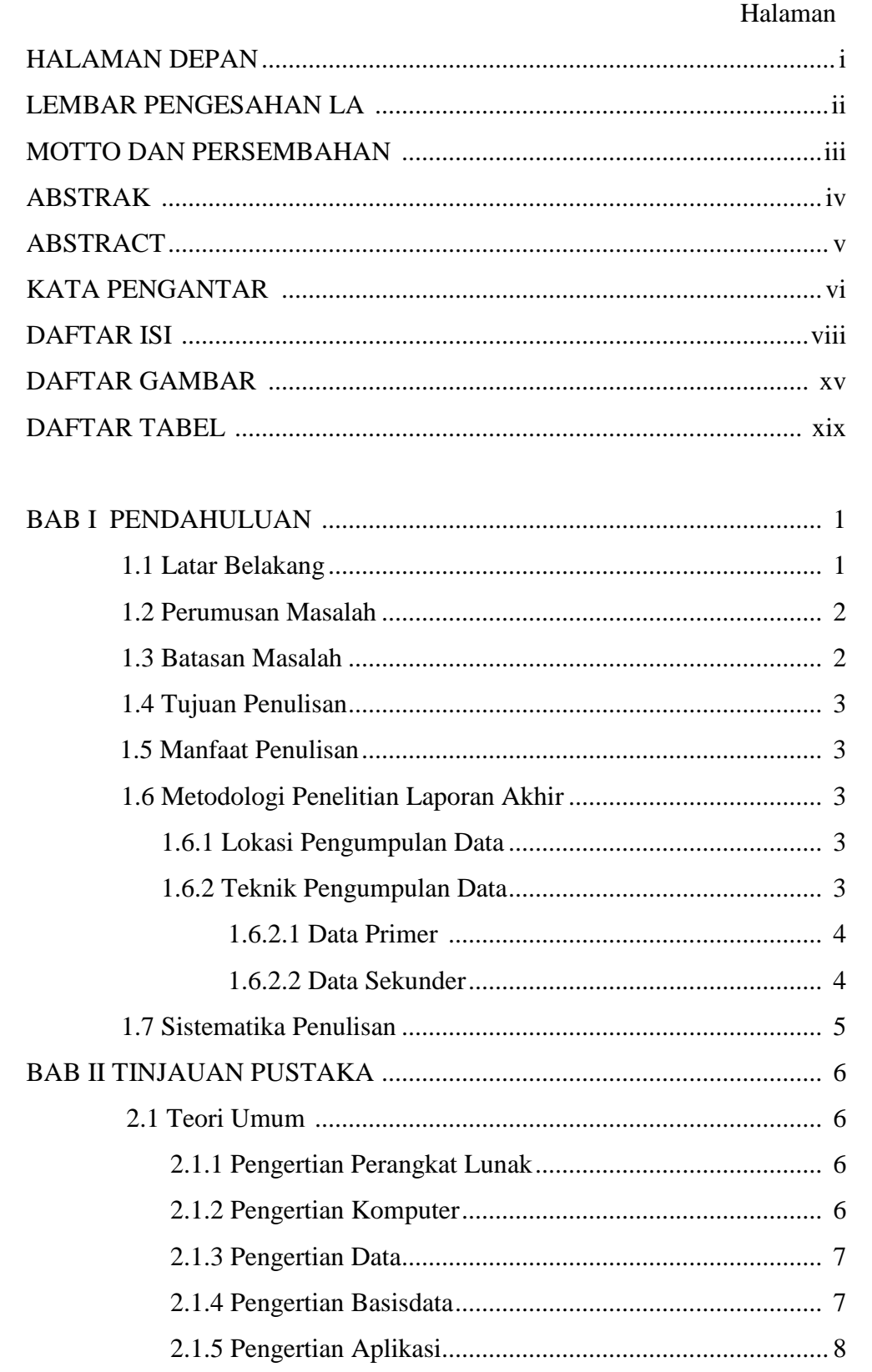

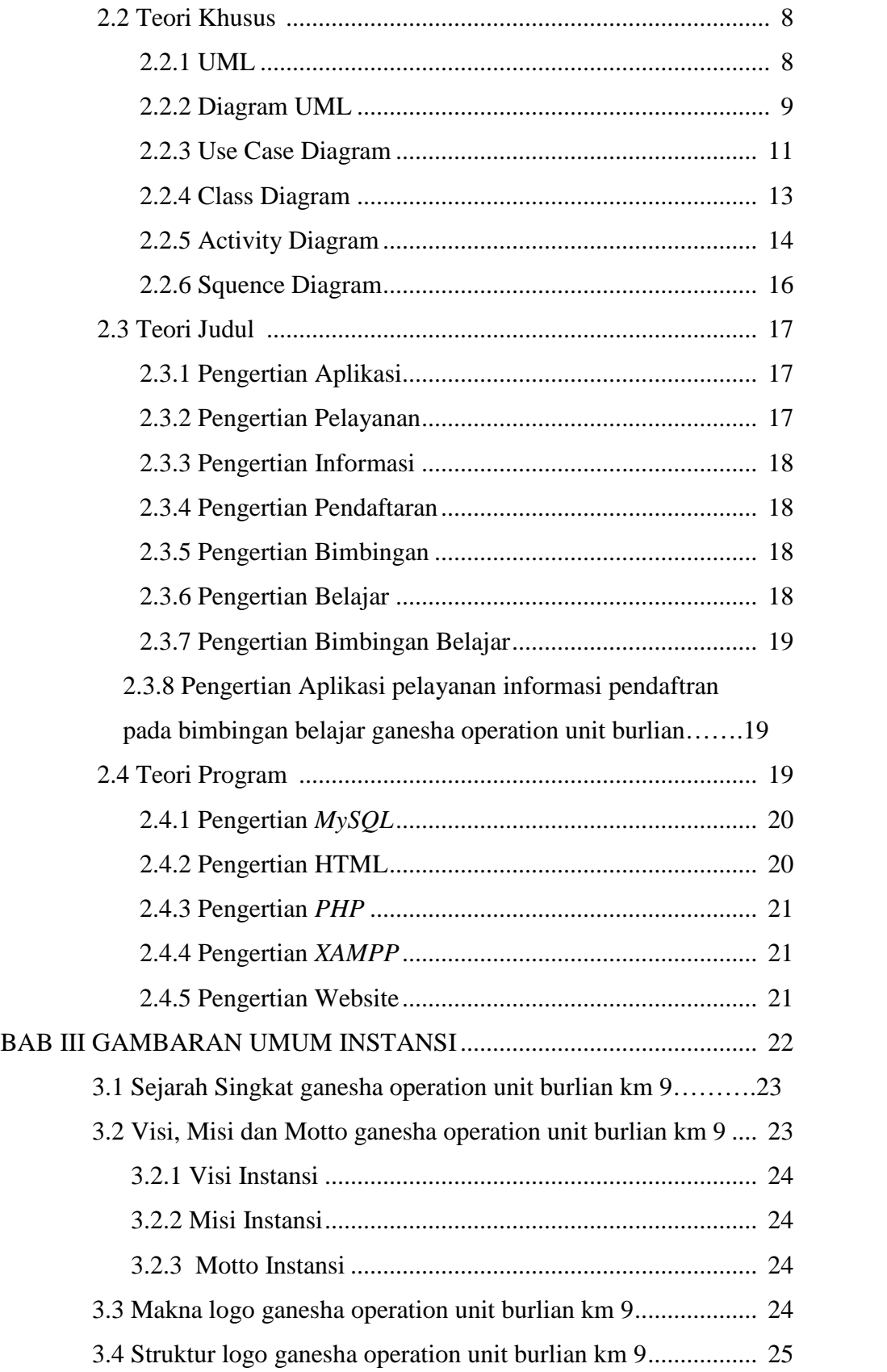

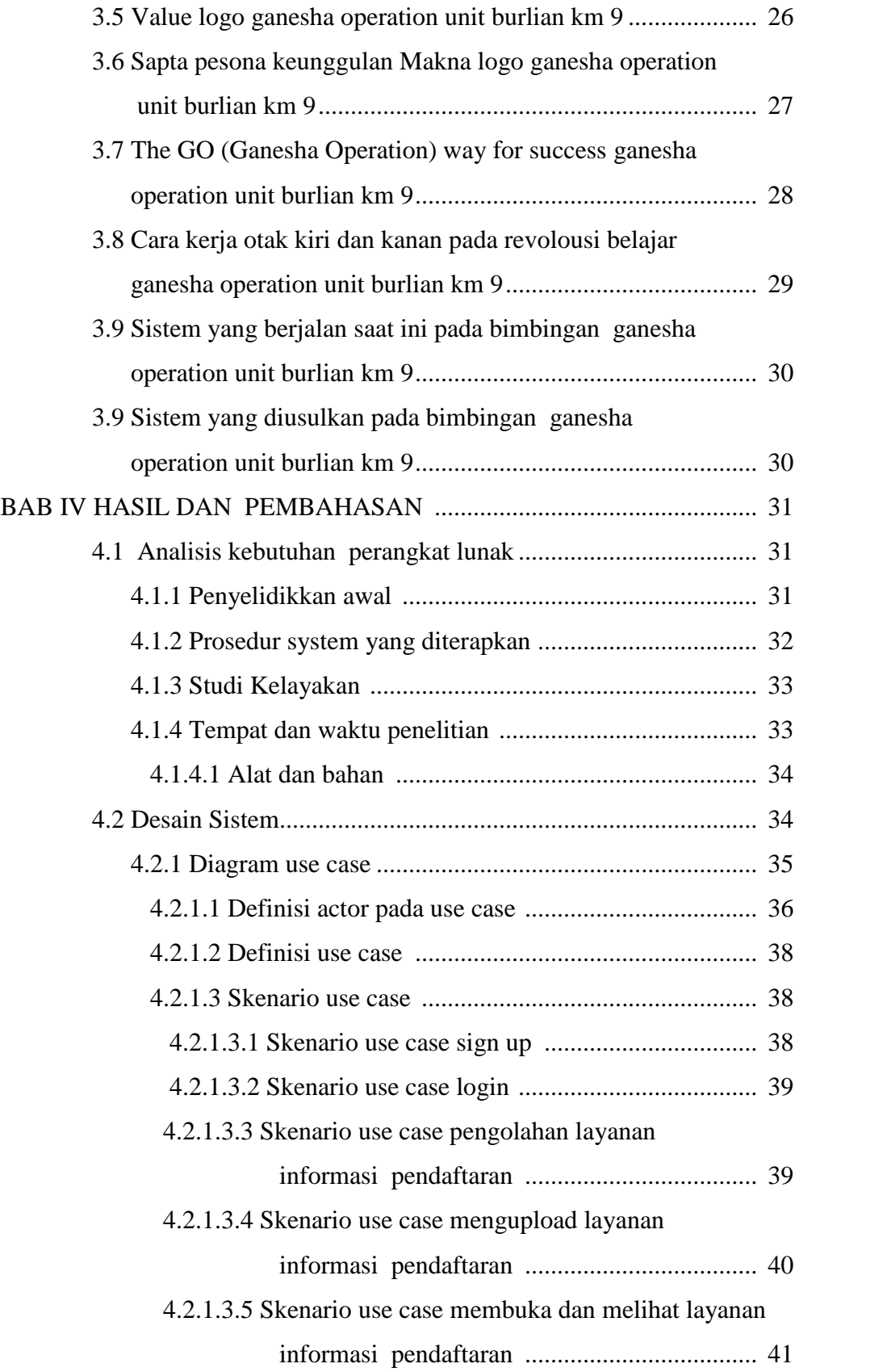

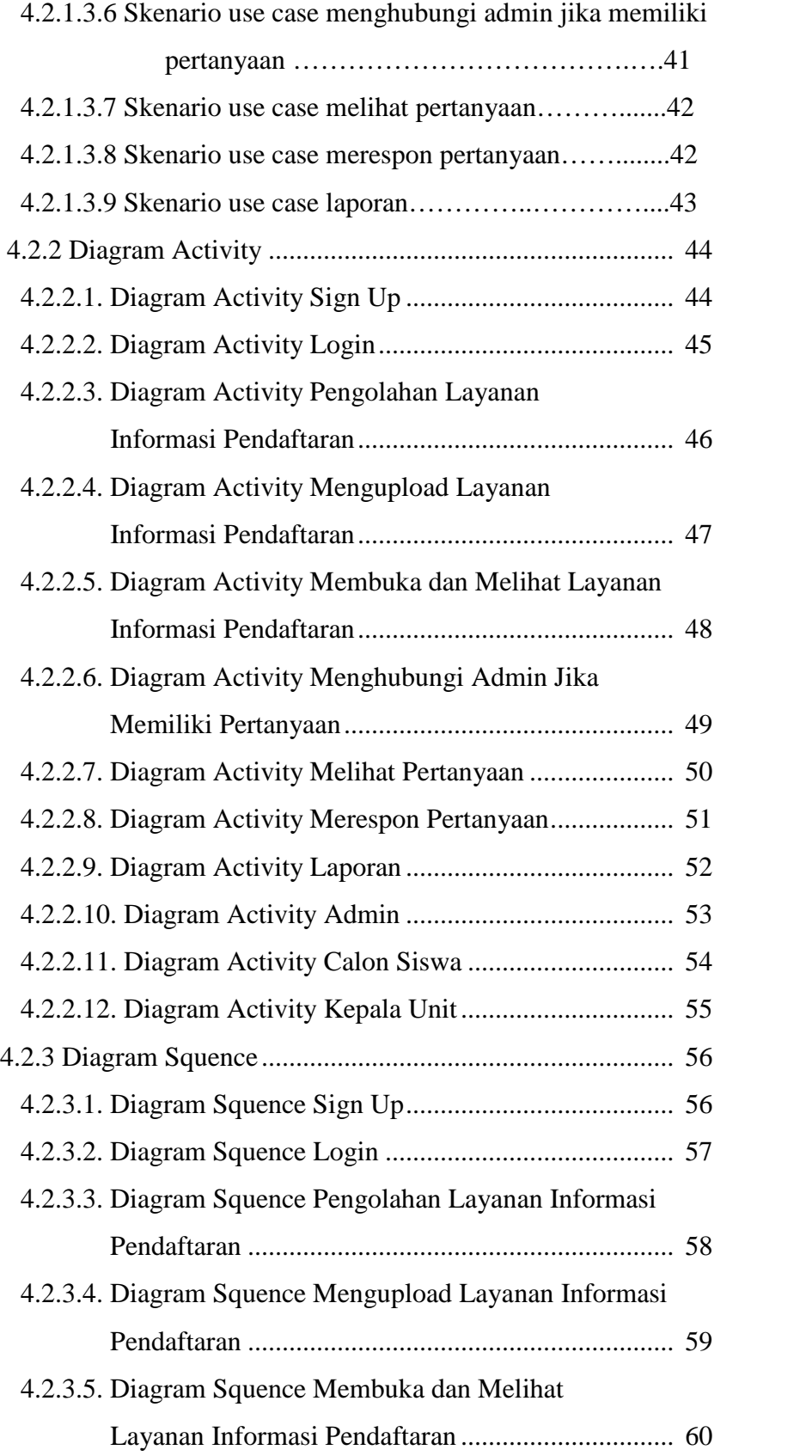

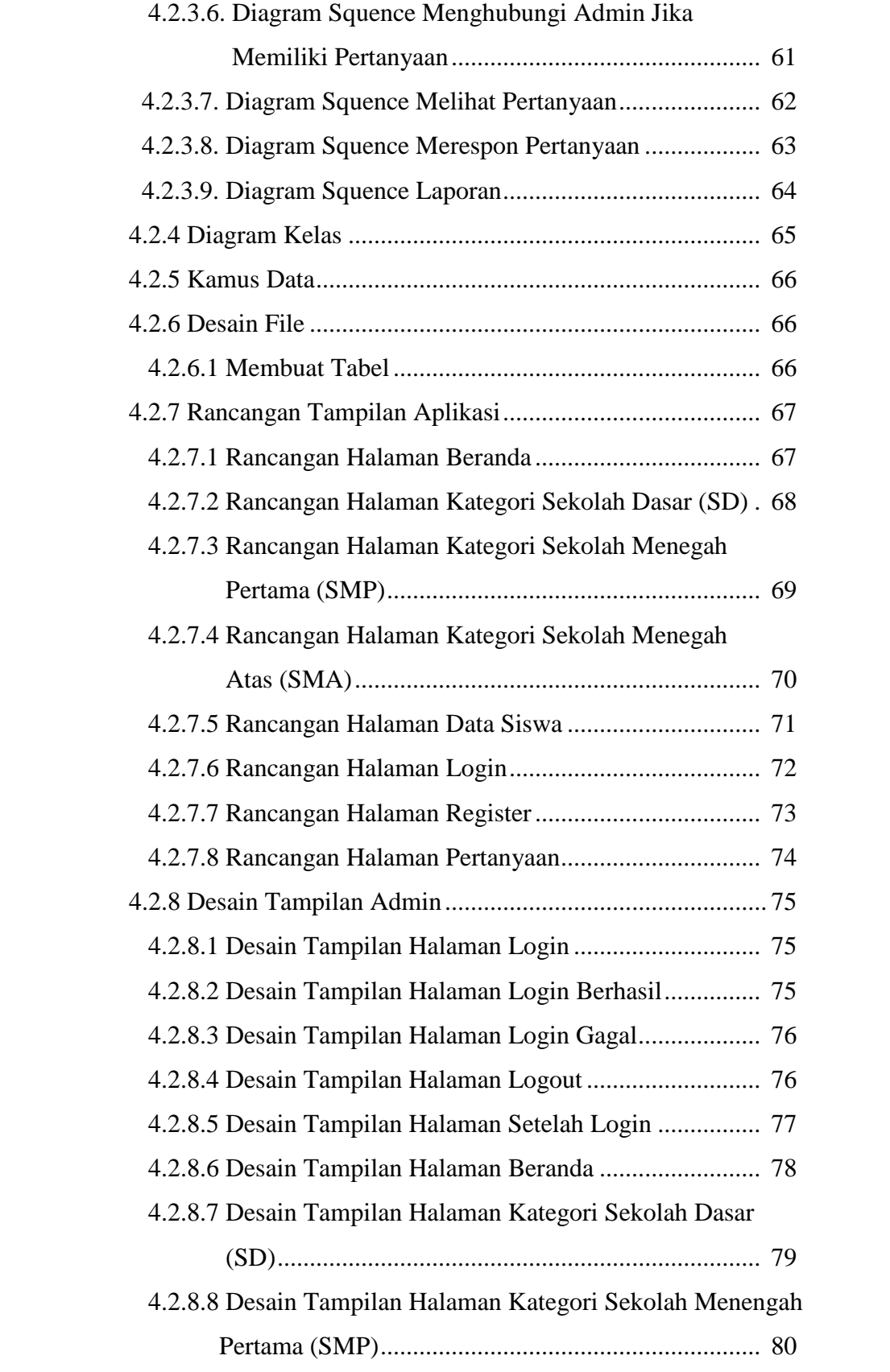

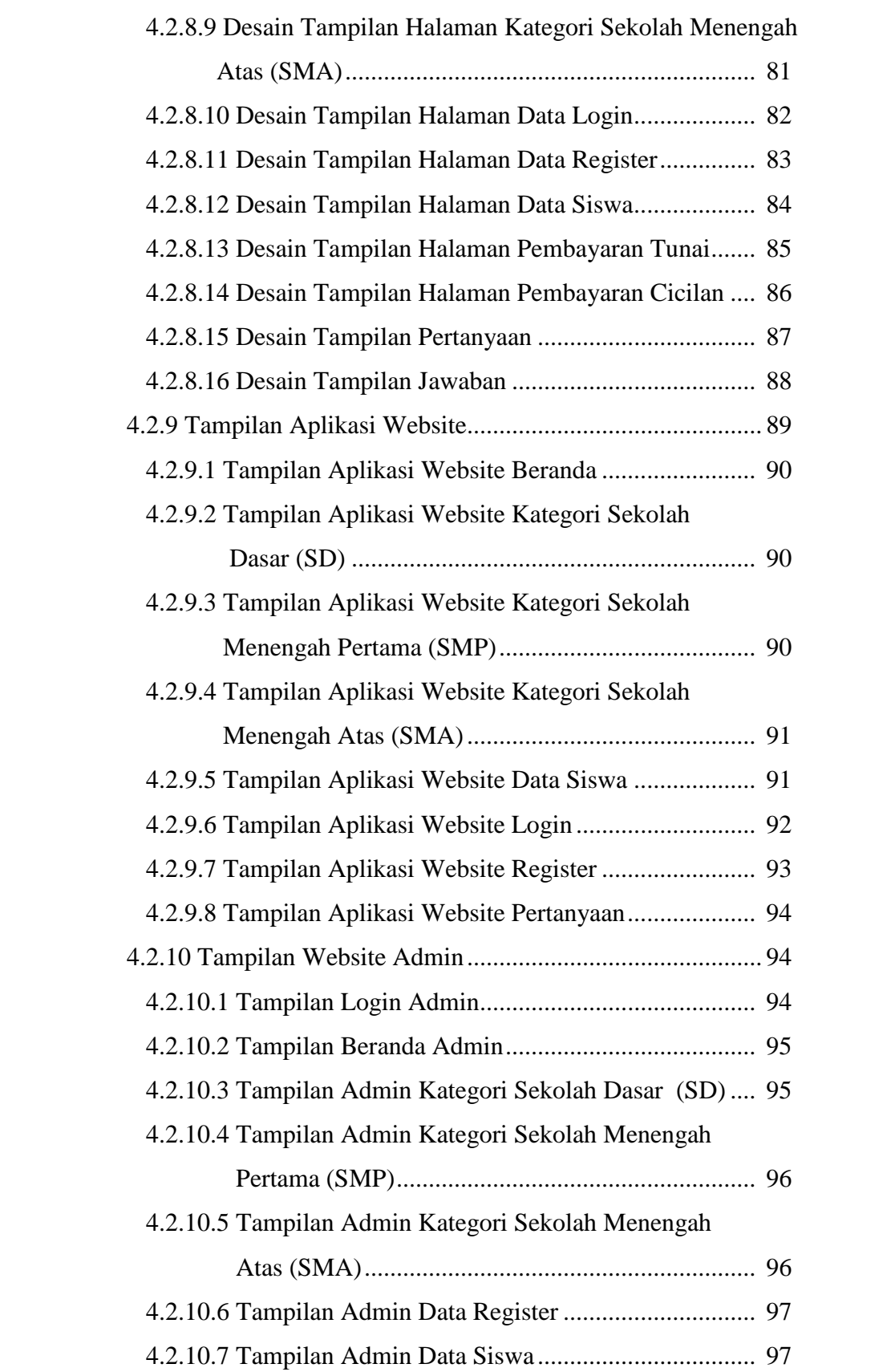

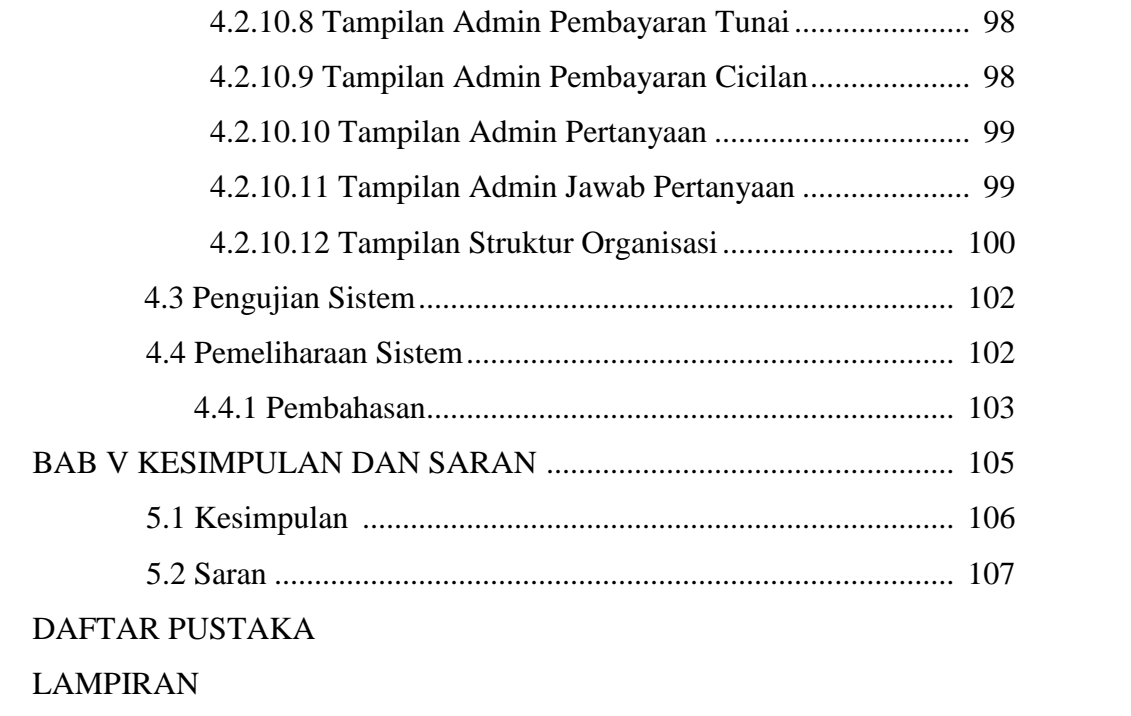

## **DAFTAR TABEL**

### **Halaman**

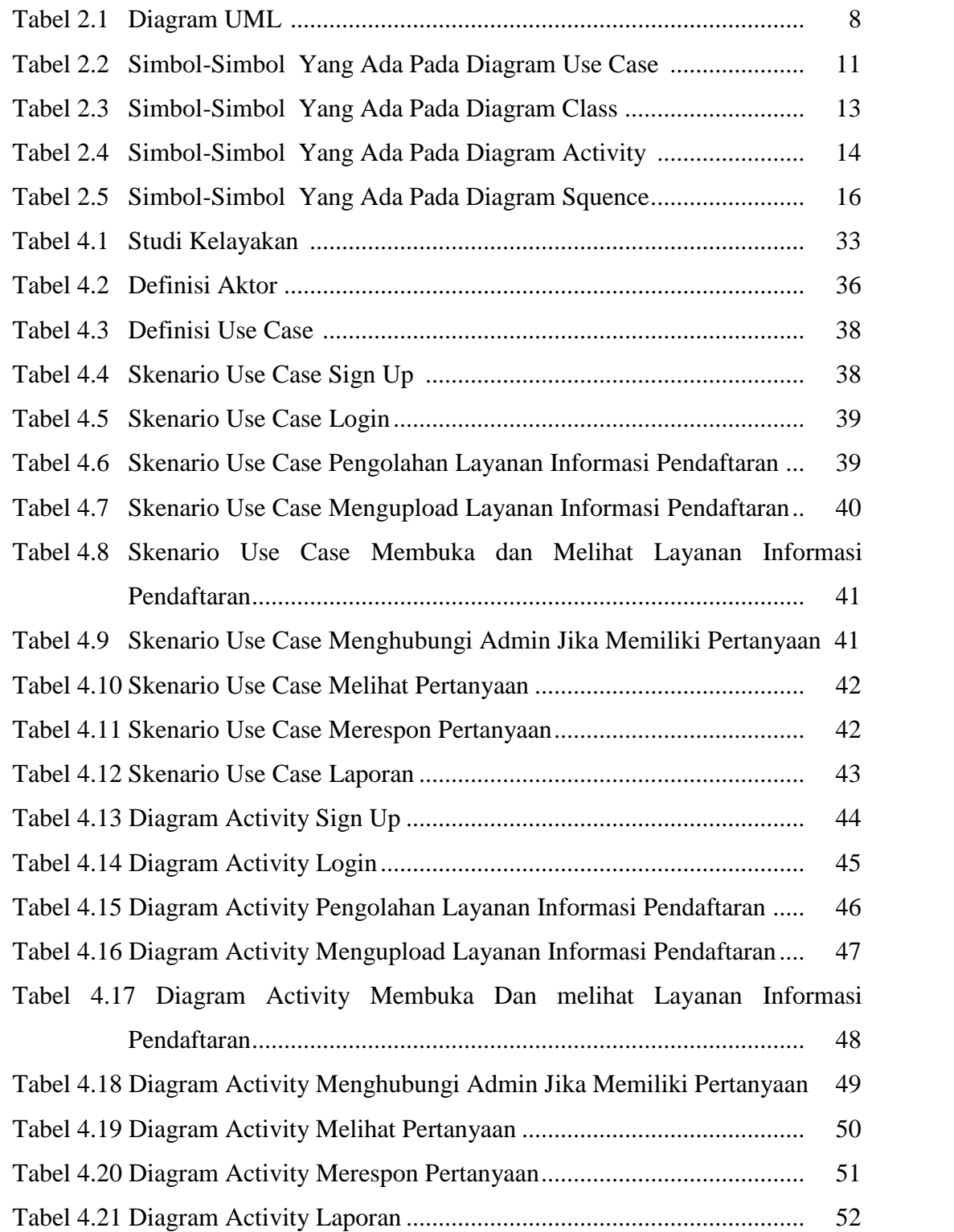

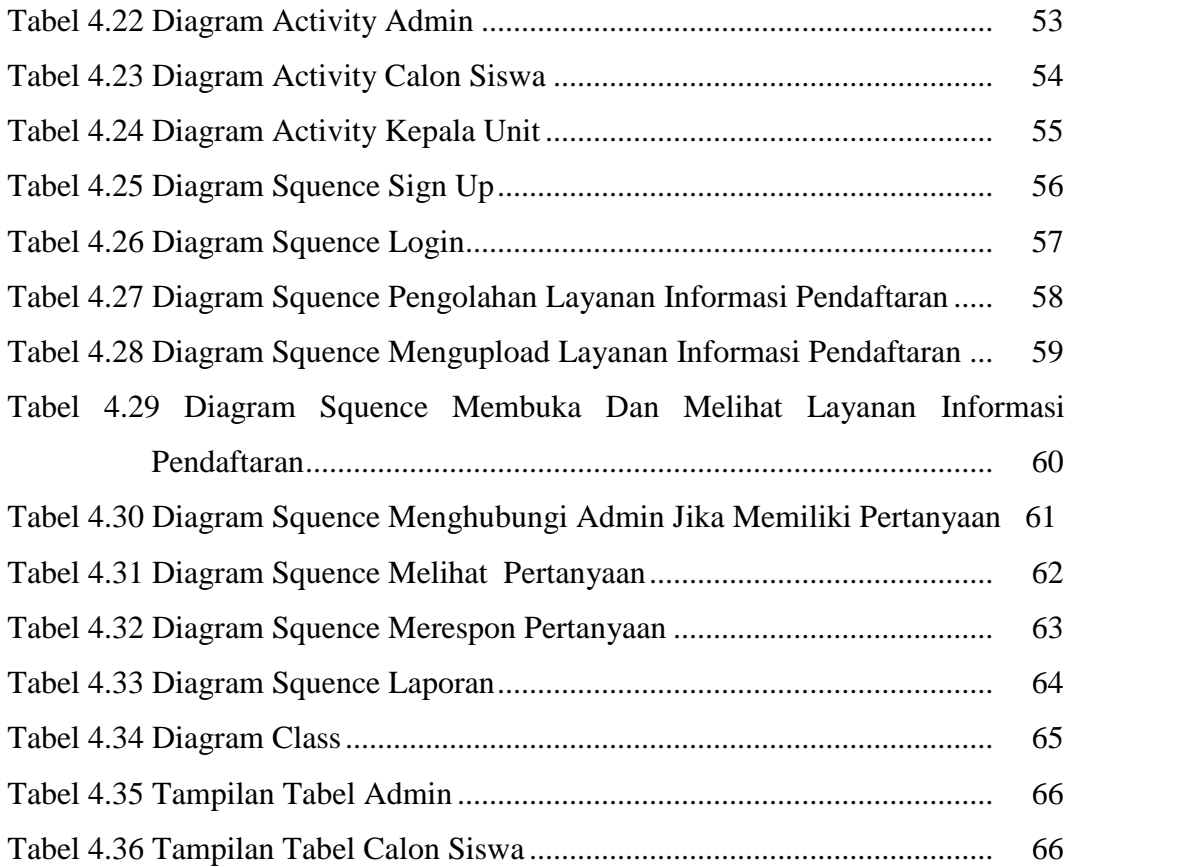

## **DAFTAR GAMBAR**

### **Halaman**

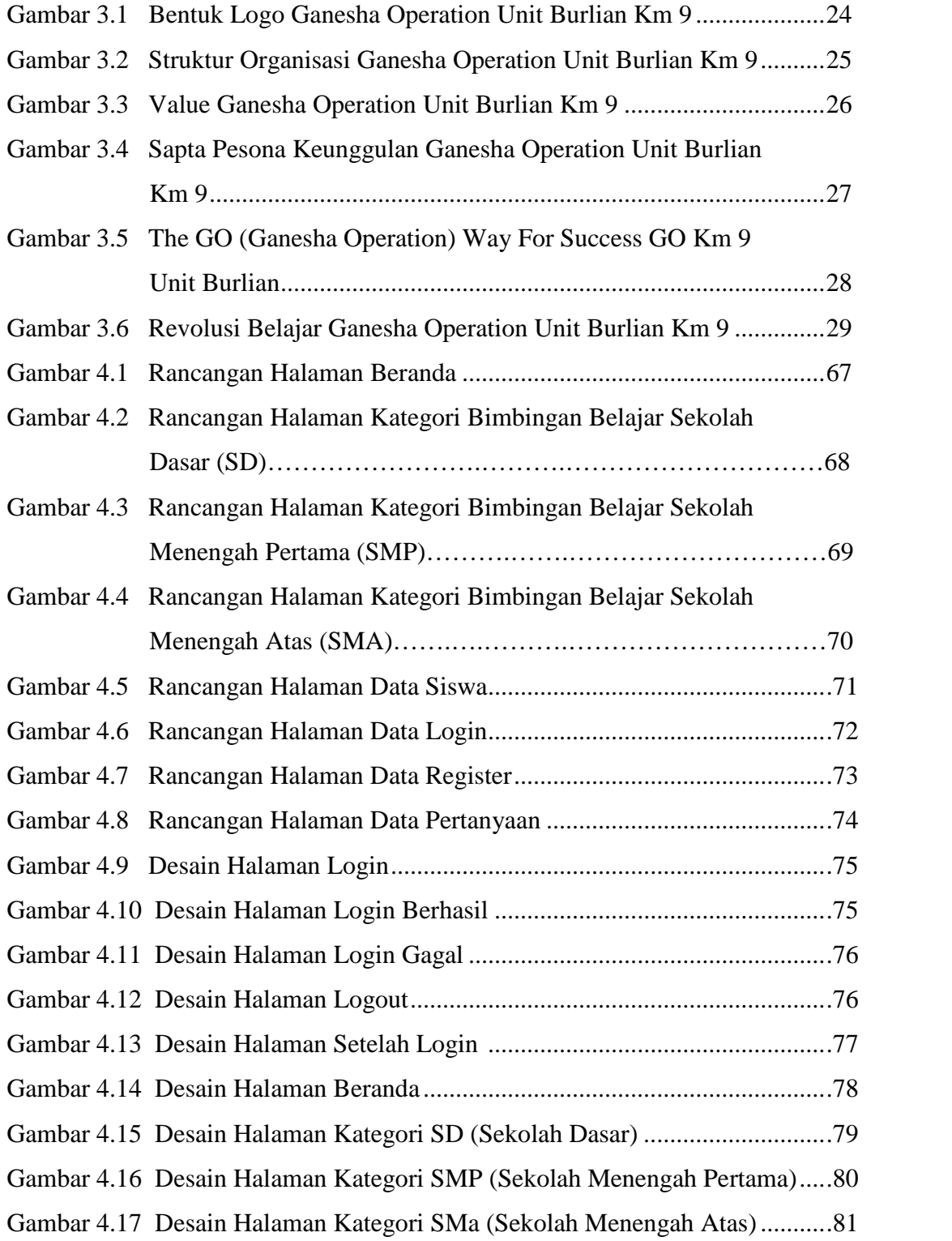

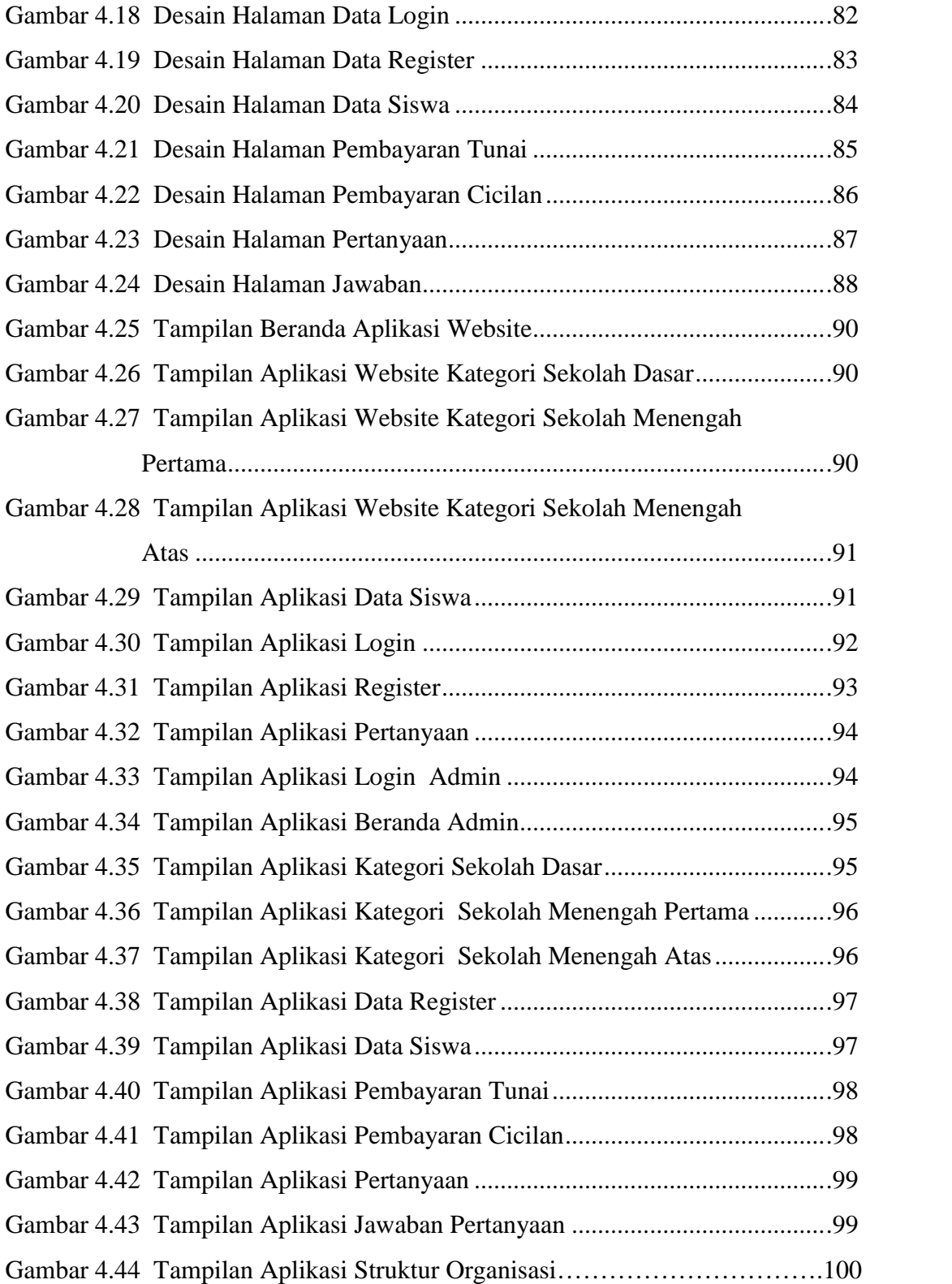